## **Mungo Jerry - Rock'n'roll, Rock'n'roll!! (2009)**

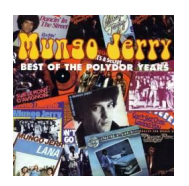

 *1. Mighty Man 2. See Me 3. You Better Leave That Whisky Alone 4. Plastic Jesus 5. In The Summertime 6. One Legged Man In A Goldfish Bowl 7. Somebody Stole My Wife 8. Candy Man 9. Maggie 10. Keep Your Hands Off My Woman 11. Clockwork Machine 12. Mungo's Blues 13. Hit Me 14. Rock'n'roll, Rock'n'roll 15. I've Changed My Face 16. Get Down On Your Baby 17. All That A Woman Should Be 18. Right On 19. Wild Love* 

Ever since 1970, when he released the most successful summer anthem of all time via "In The Summertime". Ever since then, he has been able to concentrate on the very thing that spells fun for him: the music. Whoever who has had the pleasure of making his acquaintance knows how he does it. Full of panache; joy of life and with an unlimited zest.

Raymond Edward Dorset a.k.a. Mr. Mungo Jerry was born in Ashford in the British county of Middlesex on March 21st, 1946 . Ray with his fellow band members stole the show at the legendary 1970 "Hollywood Music Festival" held at Newcastle –under-Lyme. Stole it two-fold in fact, by upstaging competitors like the Grateful Dead, Black Sabbath, Free and Traffic and simultaneously on the airwaves with the most frequently played –and sold- summer single of the universe: "In The Summertime". --- deanguitars.com

download (mp3 @224 kbs):

yandex 4shared mega mediafire cloudmailru

back